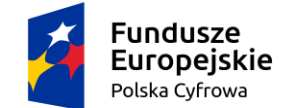

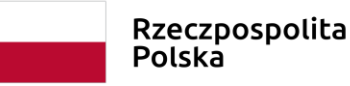

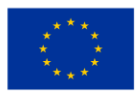

Projekt współfinansowany w ramach Programu Operacyjnego Polska Cyfrowa z Europejskiego Funduszu Rozwoju Regionalnego i budżetu państwa

## **ZARZĄDZENIE NR 1453/X/2018 Burmistrza Gołdapi z dnia 1 października 2018 r.**

#### **w sprawie ustalenia Regulaminu rekrutacji i uczestnictwa oraz ustalenia Komisji Rekrutacyjnej w projekcie "JA W INTERNECIE. PROGRAM SZKOLENIOWY W ZAKRESIE ROZWOJU KOMPETENCJI CYFROWYCH"**

Na podstawie art. 31 i art.33 ustawy z dnia 8 marca 1990r. o samorządzie gminnym (Dz.U. z 2018r. poz. 994 z późn. zm.), zarządzam co następuje:

§1. Ustalam Regulaminu rekrutacji i uczestnictwa oraz ustalenia Komisji Rekrutacyjnej w projekcie "JA W INTERNECIE. PROGRAM SZKOLENIOWY W ZAKRESIE ROZWOJU KOMPETENCJI CYFROWYCH" określony jak w załączniku do niniejszego Zarządzenia.

§2.Wykonanie zarządzenia powierza się Koordynatorowi projektu.

§3. Nadzór nad realizacją zarządzenia sprawuje Sekretarz Gminy.

§4. Zarządzenie wchodzi w życie z dniem podjęcia.

**Burmistrz Gołdapi Tomasz Rafał Luto**

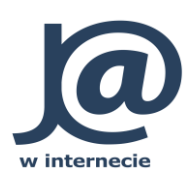

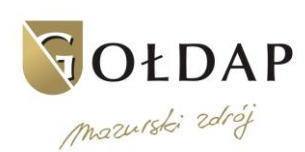

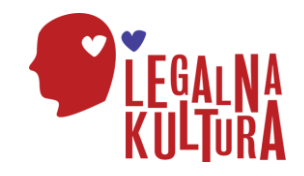

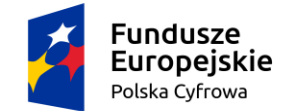

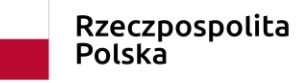

Unia Europejska Europejski Fundusz Rozwoju Regionalnego

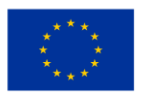

Projekt współfinansowany w ramach Programu Operacyjnego Polska Cyfrowa z Europejskiego Funduszu Rozwoju Regionalnego i budżetu państwa

#### **Załącznik do Zarządzenia nr 1453/X/2018 Burmistrza Gołdapi z dnia 1 października 2018 r.**

#### **REGULAMIN REKRUTACJI I UCZESTNICTWA ORAZ USTALENIA KOMISJI REKRUTACYJNEJ W PROJEKCIE "JA W INTERNECIE. PROGRAM SZKOLENIOWY W ZAKRESIE ROZWOJU KOMPETENCJI CYFROWYCH"**

## **§ 1 Postanowienia ogólne**

Ilekroć w Regulaminie jest mowa o:

- 1. Regulaminie należy przez to rozumieć niniejszy Regulamin rekrutacji i uczestnictwa w projekcie Ja w internecie. Program szkoleniowy w zakresie rozwoju kompetencji cyfrowych.
- 2. Projekcie należy przez to rozumieć projekt pod nazwą "Ja w internecie. Program szkoleniowy w zakresie rozwoju kompetencji cyfrowych" współfinansowany ze środków Europejskiego Funduszu Rozwoju Regionalnego i budżetu państwa, realizowany między innymi przez Gminę Gołdap w ramach Programu Operacyjnego Polska Cyfrowa na lata 2014-2020 III oś priorytetowa Cyfrowe kompetencje społeczeństwa Działanie 3.1 Działania szkoleniowe na rzecz rozwoju kompetencji cyfrowych (Nabór nr POPC.03.01.00-IP.01-00-003/17).
- 3. Realizatorze Projektu należy przez to rozumieć Gminę Gołdap; Plac Zwycięstwa 14; 19-500 Gołdap.
- 4. Biurze Projektu należy przez to rozumieć pomieszczenie, które jest przeznaczone do zarządzania i obsługi projektu Ja w internecie. Program szkoleniowy w zakresie rozwoju kompetencji cyfrowych, Urząd Miejski w Gołdapi, Plac Zwycięstwa 14; 19-500 Gołdap. pokój nr 4.
- 5. Uczestnikach Projektu należy przez to rozumieć osoby korzystające bezpośrednio z udzielanego wsparcia (uczestnicy szkoleń).
- 6. Komisji Rekrutacyjnej należy przez to rozumieć Komisję Rekrutacyjną ustaloną w niniejszym regulaminie w celu weryfikacji zgłoszeń kandydatów na uczestników projektu - szkoleń prowadzonych w ramach projektu.

# **§ 2 Informacje o projekcie**

- 1. Projekt "Ja w internecie. Program szkoleniowy w zakresie rozwoju kompetencji cyfrowych". Instytucją Pośredniczącą jest Centrum Projektów Polska Cyfrowa ul. Spokojna 13a, 01-044 Warszawa, beneficjentem projektu Fundacji Legalna Kultura z siedzibą w Warszawie, ul. Marszałkowska 84/92 lok. 121, 00-514 Warszawa, natomiast jednym z podmiotów, który na zlecenie beneficjenta uczestniczy w realizacji projektu jest Gmina Gołdap, Plac Zwycięstwa 14; 19-500 Gołdap.
- 2. Biuro projektu mieści się w Urzędzie Miejskim w Gołdapi, Plac Zwycięstwa 14; 19-500 Gołdap, pok. Nr 4 (tel. 87/615 60 35 lub 668 538 904).
- 3. Projekt realizowany w ramach Działania 3.1 "Działania szkoleniowe na rzecz rozwoju kompetencji cyfrowych" w ramach Programu Operacyjnego Polska Cyfrowa 2014-2020.
- 4. Projekt obejmuje swoim zasięgiem teren Województwa warmińsko-mazurskiego.
- 5. Projekt jest realizowany w okresie od 01.09.2018 r. do 31.07.2019r. Natomiast szkolenia będą prowadzone do 30.06.2019 r.
- 6. Celem projektu jest wykształcenie w uczestnikach projektu podstawowych kompetencji cyfrowych, zwiększenie grupy świadomych i kompetentnych użytkowników internetu i e-usług publicznych w sposób bezpieczny i legalny, przy użyciu nowoczesnych narzędzi cyfrowych przez 268 osoby, które ukończyły 25 rok życia w dniu przystąpienia do mikroprojektu i więcej, zamieszkujących teren Gminy Gołdap, poprzez objęcie wsparciem w postaci szkoleń w zakresie korzystania z Internetu w wybranych modułach tematycznych.
- 7. Projekt zakłada organizację szkoleń w zakresie korzystania z Internetu w następujących modułach:

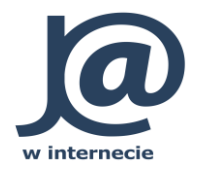

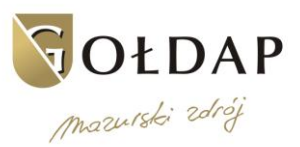

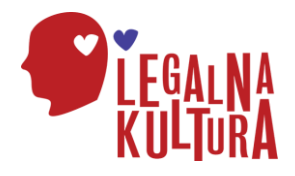

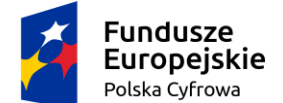

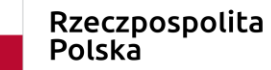

Unia Europejska Europejski Fundusz Rozwoju Regionalnego

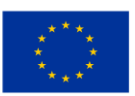

Projekt współfinansowany w ramach Programu Operacyjnego Polska Cyfrowa z Europejskiego Funduszu Rozwoju Regionalnego i budżetu państwa

**1) Moduł 1 "Rodzic w Internecie".** Zajęcia adresowane są do rodziców i opiekunów. Uczestnicy szkolenia poznają źródła wartościowych i pochodzących z legalnych źródeł treści dostępnych w bibliotekach i muzeach cyfrowych oraz nauczą się jak zapewnić dziecku bezpieczeństwo w sieci i reagować na zagrożenia. Rodzice i opiekunowie nauczą się m.in. jak korzystać z podstawowych usług e-administracji dla rodzin takich, jak złożenie wniosku Rodzina 500+, uzyskanie Karty Dużej Rodziny, a także z usług związanych ze zdrowiem. Ponadto nauczą się jak korzystać m.in. z podstawowych usług e-administracji z wykorzystaniem konta w ePUAP i profilu zaufanego.

Liczebność grupy: do 12 osób liczba grup szkoleniowych: 4

**2) Moduł 2 - "Mój biznes w sieci".** Kurs przeznaczony jest przede wszystkim dla przygotowujących się do otwarcia własnego biznesu. Uczestnik nauczy się jak może wykorzystać zasoby internetu, aby podnieść skuteczność działania w ramach poszczególnych funkcji biznesowych (komunikacja, marketing, zaopatrzenie, finanse itp.). W szczególności pozna dedykowane dla biznesu usługi e-administracji. Ponadto nauczą się jak korzystać m.in. z podstawowych usług e-administracji z wykorzystaniem konta w ePUAP i profilu zaufanego.

Liczebność grupy: do 12 osób liczba grup szkoleniowych: 3

**3) Moduł 3 - "Moje finanse i transakcje w sieci"** Blok zajęć przeznaczony jest dla wszystkich, którzy chcieliby nauczyć się załatwiać skutecznie sprawy prywatne, biznesowe, finansowe i urzędowe za pośrednictwem internetu. Po zakończeniu szkolenia każdy uczestnik będzie potrafił wykorzystując sieć zarządzać kontem bankowym, dokonywać płatności, realizować zakupy, rezerwować podróż, płacić podatki oraz nauczy się jak korzystać z podstawowych usług e-administracji m.in. wnioskując o zaświadczenia, świadczenia czy też występując o dowód osobisty - wszystko w sposób elektroniczny, szybko i bezpiecznie. Ponadto nauczą się jak korzystać m.in. z podstawowych usług e-administracji z wykorzystaniem konta w ePUAP i profilu zaufanego.

Liczebność grupy: do 12 osób liczba grup szkoleniowych: 3

**4) Moduł 4 - Działam w sieciach społecznościowych.** Szkolenie przeznaczone jest dla osób, które chcą nauczyć się skutecznie korzystać z portali społecznościowych (takich jak YouTube, Facebook, Twitter, Instagram i in.) w swojej codziennej pracy i w życiu prywatnym. Uczestnicy w trakcie szkolenia nabędą umiejętności pozwalające na bezpieczne poruszanie się w świecie mediów społecznościowych, w tym m.in. nauczą się nawiązywać i podtrzymywać znajomości, współdziałać z innymi użytkownikami internetu, kształtować swój publiczny wizerunek, dzielić się swoją twórczością oraz korzystać z twórczości innych zgodnie z prawem. Ponadto nauczą się obsługi podstawowych narzędzi e-administracji z wykorzystaniem konta w ePUAP i profilu zaufanego.

Liczebność grupy: do 12 osób liczba grup szkoleniowych: 4

**5) Moduł 5 - Tworzę własną stronę internetową (blog)** przeznaczone jest dla osób, które chcą nauczyć się zakładać i prowadzić własną stronę interentową lub bloga. Uczestnicy szkolenia zyskają podstawowe umiejętności pozwalające im stworzyć swoje miejsce w sieci, zarządzać nim, opracowywać i dodawać do niego nowe treści (słowne, graficzne, muzyczne, filmowe) zgodnie z prawem autorskim. Nauczą się również rozpowszechniać generowany przez siebie materiał oraz monitorować jego oddziaływanie, wykorzystując dostępne mechanizmy analityki internetowej. Dowiedzą się również jakich formalności należy dopełnić w związku z prowadzeniem strony interneowej, a także, jak korzystać z podstawowych usług e-administracji z wykorzystaniem konta w ePUAP i profilu zaufanego.

#### Liczebność grupy: do 12 osób liczba grup szkoleniowych: 3

**6) Moduł 6- "Rolnik w sieci".** Szkolenie dedykowane dla rolników oraz ich współmieszkańców Rolnicy dowiedzą się gdzie i jakie przydatne informacje, aplikacje i e-usługi mogą znaleźć w sieci, jak z nich bezpiecznie korzystać, jak regulować swoje rachunki bez konieczności odwiedzania placówki bankowej czy urzędu. W ramach nauki pozyskiwania informacji z sieci uczestnicy szkolenia zapoznają się z najpopularniejszymi portalami rolniczymi), dedykowanymi forami wymiany informacji rolniczych oraz portalami meteorologicznymi. Ponadto nauczą się jak korzystać z podstawowych usług e-administracji z wykorzystaniem konta w ePUAP i profilu zaufanego, Geoportalu (geoportal.gov.pl), rozliczeń podatkowych

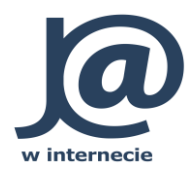

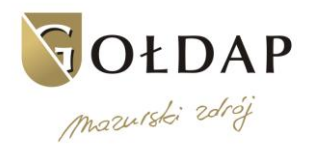

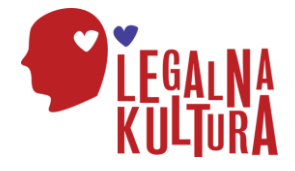

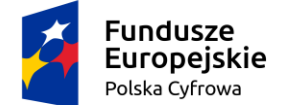

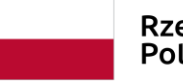

Rzeczpospolita Polska

Unia Europejska Europejski Fundusz Rozwoju Regionalnego

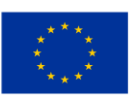

Projekt współfinansowany w ramach Programu Operacyjnego Polska Cyfrowa z Europejskiego Funduszu Rozwoju Regionalnego i budżetu państwa

online (e-płatności i e-deklaracje), usług online dla ubezpieczonych w KRUS (portal eKRUS.gov.pl), usług Krajowej Sieci Obszarów Wiejskich (ksow.pl), ARiMR, ARR/ANR/ODR – docelowo KOWR oraz GIW/GIS/PIORIN/GIJHARS – docelowo PIBŻ

Liczebność grupy: do 12 osób liczba grup szkoleniowych: 2.

**7) Moduł 7- "Kultura w sieci".** Szkolenie przeznaczony jest dla wszystkich, którzy chcą dowiedzieć się gdzie w internecie szukać ciekawych i przydatnych zasobów szeroko pojętej kultury i zasobów edukacyjnych z legalnych źródeł oraz jak wykorzystywać je do nauki lub własnej twórczości. Uczestnicy szkolenia zapoznają się z ogólnodostępnymi portalami prezentującymi dorobek polskiej kultury (Ninateka – Filmoteka Narodowa, Polona, Encyklopedia Teatru Polskiego, Narodowe Archiwum Cyfrowe, Narodowy Instytut Fryderyka Chopina). Poznają praktyczne podstawy prawa autorskiego, niezbędne do korzystania z kultury w sieci i zdobędą umiejętność wyszukiwania legalnych źródeł kultury, w tym korzystania z Bazy Legalnych Źródeł. Uczestnicy dowiedzą się jak odtworzyć historię własnej rodziny, miejscowości czy regionu bazując na informacjach z sieci i jak stworzyć drzewo genealogiczne. Ponadto nauczą się jak korzystać m.in. z podstawowych usług e-administracji z wykorzystaniem konta w ePUAP i profilu zaufanego.

Liczebność grupy: do 12 osób liczba grup szkoleniowych: 4.

8. Każda zainteresowana osoba może wziąć udział tylko w jednym wybranym temacie.

- 9. Uczestnikom projektu zapewniamy:
- 1) wsparcie w postaci szkoleń w zakresie korzystania z Internetu,
- 2) indywidualny dostęp do sprzętu komputerowego podczas szkoleń,
- 3) udział we wstępnym i końcowym teście umiejętności cyfrowych,
- 4) komfortowe warunki szkolenia w małych grupach max 12 uczestników,
- 5) terminy szkoleń dostosowane do potrzeb uczestników,
- 6) wykwalifikowaną kadrę instruktorską,
- 7) materiały szkoleniowe,
- 8) poczęstunek podczas szkolenia,
- 9) certyfikat o ukończeniu szkolenia.

10. Każdy uczestnik, który ukończył szkolenie zobowiązany jest do wypełnienia ankiety ewaluacyjnej.

# **§ 3 Proces rekrutacji**

- 1. Rekrutacja odbywa się w sposób ciągły tzn. przez cały okres planowanych szkoleń tj do 30 czerwca 2019 r.
- 2. Ustala się następujący skład Komisji Rekrutacyjnej:

1) Koordynator projektu.

- 2) Asystent koordynatora projektu.
- 3) Pracownik ds. kadr i płac.
	- 3. Realizator Projektu zastrzega sobie możliwość wcześniejszego zakończenia rekrutacji w momencie rekrutowania zakładanej liczby uczestników projektu.
	- 4. Rekrutacja zostanie przeprowadzona zgodnie z polityką równych szans.
	- 5. Kandydaci, którzy chcą uczestniczyć w kursach realizowanych w ramach projektu, muszą spełnić łącznie poniższe warunki: 1) zamieszkiwać (w rozumieniu przepisów Kodeksu Cywilnego) na terenie Gminy Gołdap, Powiat Gołdapski, woj. warmińsko-mazurskiego, 2) być osobą w wieku 25 lat i więcej.
	- 6. Priorytetowo będą traktowane osoby spełniające następujące kryteria pierwszeństwa. Kryteria pierwszeństwa udziału w projekcie:
- 1) osoby wykluczone elektronicznie 3 pkt.
- 2) osoby niepełnosprawne 2 pkt.
- 3) osoby bezrobotne 1 pkt.

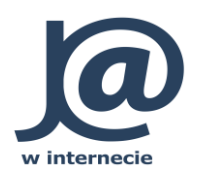

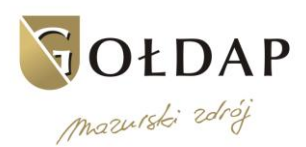

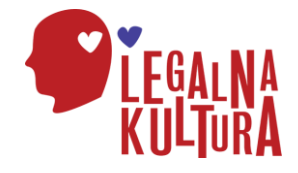

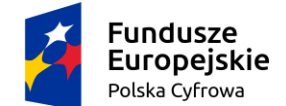

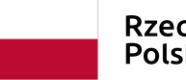

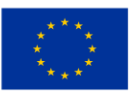

Projekt współfinansowany w ramach Programu Operacyjnego Polska Cyfrowa z Europejskiego Funduszu Rozwoju Regionalnego i budżetu państwa

- 7. Osoby chętne do udziału w szkoleniu realizowanym w ramach projektu, spełniający w/w warunki, zgłaszają chęć uczestnictwa poprzez wypełnienie i dostarczenie Realizatorowi Projektu następujących dokumentów:
	- 1) Formularz zgłoszeniowy;

2) Deklaracja uczestnictwa w projekcie Ja w internecie. Program szkoleniowy w zakresie rozwoju kompetencji cyfrowych;

3) Oświadczenie o zapoznaniu się z obowiązkiem informacyjnym odbiorcy ostatecznego;

4) Zgoda na przetwarzanie danych osobowych wrażliwych odbiorcy ostatecznego;

5) Osoby z niepełnosprawnością - kserokopia (poświadczona za zgodność z oryginałem) orzeczenia o stopniu niepełnosprawności (jeśli dotyczy);

- 8. Wzory dokumentów rekrutacyjnych do projektu dostępne są w Biurze Projektu oraz na stronie internetowej Realizatora Projektu [www.goldap.pl](http://www.goldap.pl/)
- 9. Przed złożeniem dokumentów rekrutacyjnych osoby zainteresowane uczestnictwem w projekcie zobowiązane są do zapoznania się z niniejszym Regulaminem.
- 10. Osoby zainteresowane uczestnictwem w projekcie składają kompletną dokumentację w Biurze Projektu.
- 11. Przyjmowane będą wyłącznie poprawnie wypełnione zgłoszenia na właściwych formularzach, opatrzone datą i własnoręcznym podpisem potencjalnego uczestnika projektu.
- 12. Złożone dokumenty będą weryfikowane pod względem formalnym. Potencjalni uczestnicy będą niezwłocznie informowani o ewentualnej konieczności poprawienia lub uzupełnienia dokumentów zgłoszeniowych.
- 13. Za moment dokonania zgłoszenia uważa się moment, w którym zostały złożone wszystkie poprawnie wypełnione dokumenty rekrutacyjne.
- 14. Komisja rekrutacyjna na bieżąco będzie kwalifikowała uczestników projektu, oceniając na podstawi niniejszego regulaminu.
- 15. Komisja Rekrutacyjna co najmniej na 2 dni przed planowanym szkoleniem sporządza listę uczestników projektu i ewentualną listę rezerwowa.
- 16. Po weryfikacji formalnej Komisja Rekrutacyjna co najmniej na 2 dni przed planowanym rozpoczęciem szkolenia sporządza listę zakwalifikowanych Uczestników, którzy spełniają kryteria formalne projektu. Ta lista zostanie podzielona na listę podstawową Uczestników projektu, którzy zakwalifikowali się na szkolenia i w pierwszej kolejności zostaną zaproszeni do udziału a także listę rezerwową Uczestników, którzy spełniają kryteria, lecz z powodu braku miejsc nie zakwalifikowali się do uczestnictwa w projekcie na danym etapie rekrutacji. W takiej sytuacji z Uczestników projektu z listy rezerwowej zaproszenia się do następnego cyklu szkoleniowego z danego modułu.
- 17. W przypadku większej liczby chętnych niż liczba miejsc w projekcie, o kolejności miejsca na liście decydować będzie najwyższa ilość punktów w danym momencie rekrutacji.
- 18. Osoby z listy rezerwowej będą miały pierwszeństwo udziału w projekcie w przypadku rezygnacji którejkolwiek z zakwalifikowanych osób z listy podstawowej.
- 19. Osoby zakwalifikowane do udziału w projekcie zostaną poinformowane telefonicznie lub e-mailowo.
- 20. O terminie i miejscu rozpoczęcia zajęć zakwalifikowani do projektu Uczestnicy zostaną poinformowani telefonicznie lub e-mailowo.
- 21. Osoby zakwalifikowane do udziału w projekcie podpiszą deklarację uczestnictwa w projekcie. Jeśli osoba nie zgłosi się w wyznaczonym terminie w celu podpisania deklaracji zostaje skreślona z listy podstawowej. Na jej miejsce przyjęta zostanie pierwsza w kolejności osoba z listy rezerwowej.

# **§ 4 Prawa i obowiązki uczestnika projektu**

- 1. Szkolenia odbywać się będą 1-2 razy w tygodniu, w większości w soboty, po 2-4 godziny zegarowe w salach konferencyjnych nr 1 i nr 10 w Urzędu Miejskiego w Gołdapi
- 2. Za dzień rozpoczęcia udziału Uczestnika w projekcie przyjmuje się datę rozpoczęcia udziału w szkoleniu.
- 3. Każdy uczestnik projektu może wziąć udział tylko w jednym szkoleniu w zakresie korzystania z Internetu (12 godzin zegarowych) i tylko w jednym module tematycznym.
- 4. Godziny zajęć zostaną dobrane w miarę możliwości do potrzeb danej grupy.

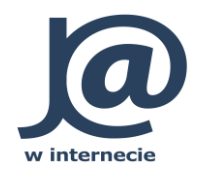

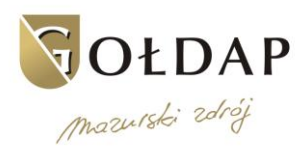

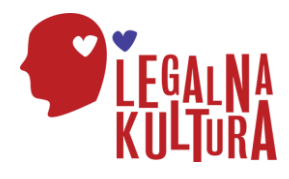

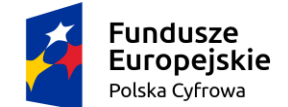

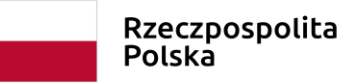

Unia Europejska Europejski Fundusz Rozwoju Regionalnego

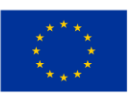

Projekt współfinansowany w ramach Programu Operacyjnego Polska Cyfrowa z Europejskiego Funduszu Rozwoju Regionalnego i budżetu państwa

- 5. Po odbyciu szkolenia każdy uczestnik otrzyma certyfikat.
- 6. Uczestnik projektu zobowiązuje się do:
	- 1) uczestnictwa w szkoleniu, na które został zakwalifikowany potwierdzonych własnoręcznym podpisem na liście obecności,

2) wypełniania w trakcie i po szkoleniu ankiet ewaluacyjnych, testów sprawdzających,

3) bieżącego informowania Administratora Projektu o wszystkich zdarzeniach mogących zakłócić jego dalszy udział w Projekcie,

4) udzielenia zgody na przetwarzanie danych osobowych dla potrzeb realizacji Projektu.

- 7. Każdy uczestnik projektu może zrezygnować z udziału w nim w terminie 3 dni przed pierwszym wyznaczonym terminem zajęć. W tym celu należy zgłosić pisemnie chęć odstąpienia od uczestnictwa w projekcie w Biurze Projektu. W takim przypadku kwalifikowana jest pierwsza w kolejności osoba z listy rezerwowej.
- 8. Realizator projektu może wykluczyć uczestnika z zajęć szkoleniowych w sytuacji, gdy: 1) opuści więcej niż 20% godzin szkoleń; 2) przedstawi fałszywe lub niepełne oświadczenie w procesie rekrutacji.
- 9. W przypadku wykluczenia uczestnika projektu z zajęć lub rezygnacji z uczestnictwa w kursie, uczestnik zobowiązany jest równowartość kosztów uczestnictwa w projekcie w wysokości 560,00 zł.
- 10. Realizator Projektu może odstąpić od żądania zwrotu kosztów udziału w projekcie w przypadku, gdy przerwanie udziału związane jest z działaniem siły wyższej, chorobą, czy innymi zdarzeniami losowymi niezależnymi od uczestnika Projektu lub w innych przypadkach, które Realizator Projektu uzna za zasadne. Podstawą do zwolnienia jest przedstawienie pisemnego, udokumentowanego wniosku w terminie 5 dni od dnia wystąpienia przyczyny uniemożliwiającej udział w projekcie.

# **§ 5 Postanowienia końcowe**

- 1. Niniejszy Regulamin obowiązuje przez cały okres realizacji projektu.
- 2. Realizator Projektu zastrzega sobie możliwość wprowadzenia zmian w niniejszym Regulaminie, które obowiązywać będą od dnia opublikowania ich na stronie internetowej Realizatora Projektu.
- 3. Realizator Projektu zastrzega sobie prawo skrócenia czasu jego realizacji.
- 4. Sprawy nieuregulowane niniejszym Regulaminem rozstrzygane są przez Realizatora Projektu.
- 5. Ostateczna interpretacja regulaminu należy do Realizatora Projektu w oparciu o wytyczne dla instytucji biorących udział we wdrażaniu Programu Operacyjnego Polska Cyfrowa na lata 2014-2020.
- 6. Regulamin wchodzi w życie z dniem podpisania.

Załączniki do Regulaminu:

- 1) Formularz zgłoszeniowy;
- 2) Deklaracja uczestnictwa w projekcie Ja w internecie. Program szkoleniowy w zakresie rozwoju kompetencji cyfrowych;
- 3) Oświadczenie o zapoznaniu się z obowiązkiem informacyjnym odbiorcy ostatecznego;
- 4) Zgoda na przetwarzanie danych osobowych wrażliwych odbiorcy ostatecznego.

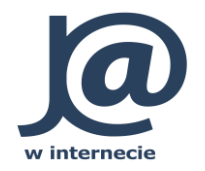

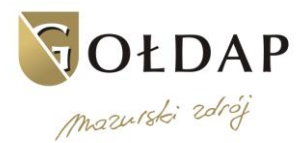

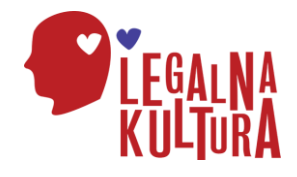